Bildungsdirektion | |

## Handreichung zum Lehrplan Informatik - 5. Schulstufe

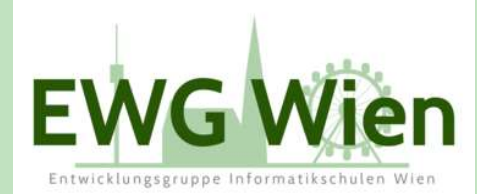

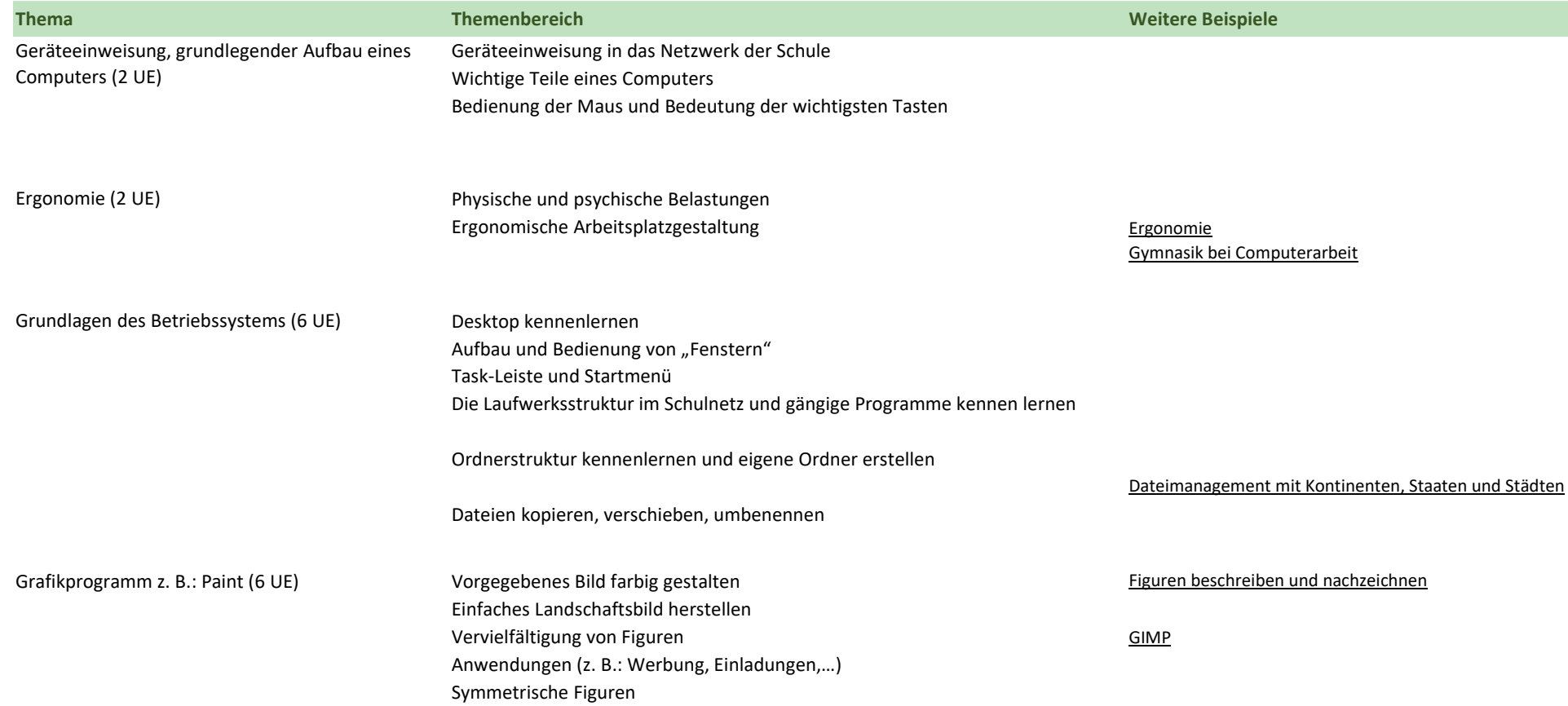

Bildungsdirektion | |

## Handreichung zum Lehrplan Informatik - 5. Schulstufe

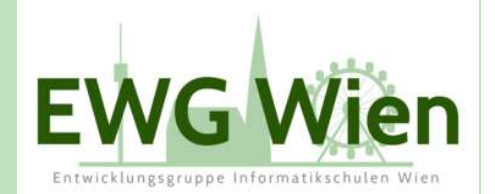

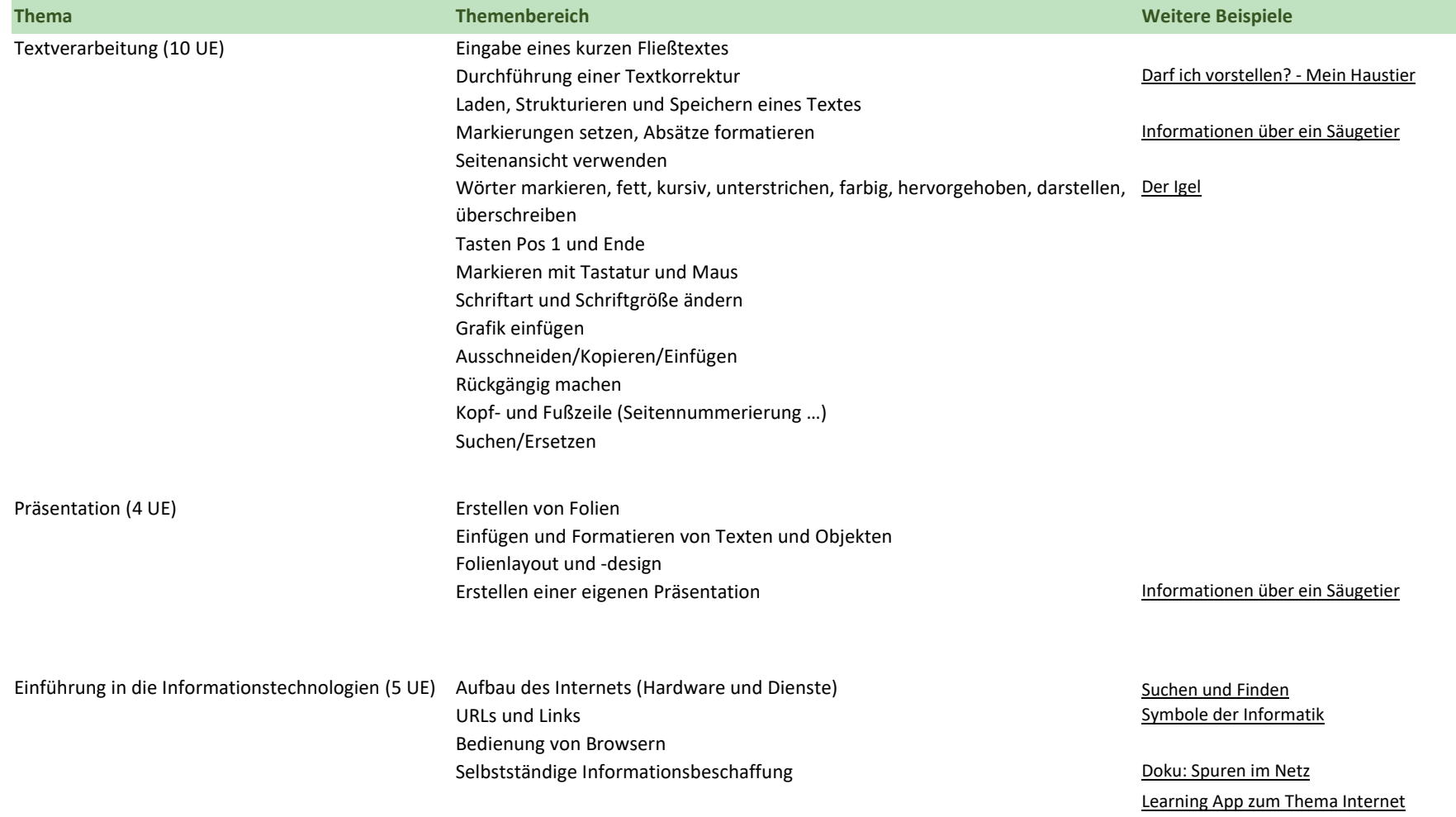

Bildungsdirektion | |

## Handreichung zum Lehrplan Informatik - 5. Schulstufe

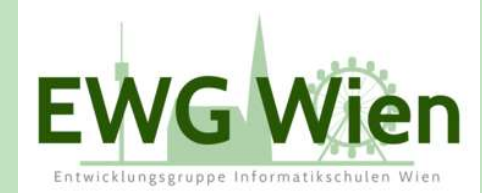

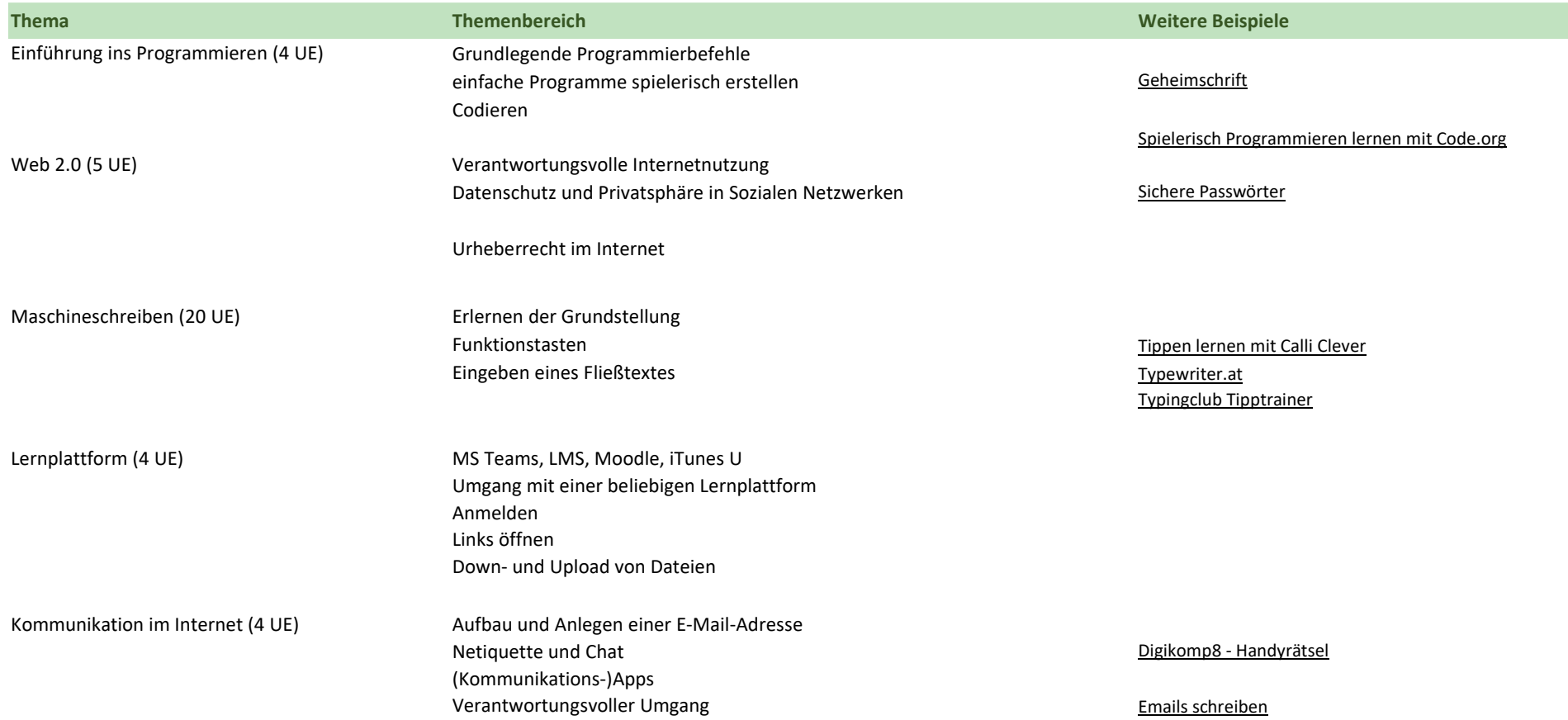